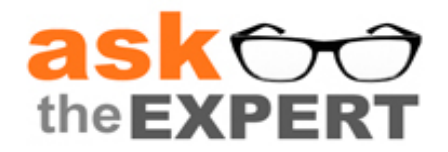

## **Session Recap**

**Session Topic:** SAS® Visual Analytics Viewer **Session Date:** 10NOV2014 Recording: <http://support.sas.com/training/us/lw/lwrecord.hsql?date=10Nov14&ccode=19884>

This session recap includes the Q&A from the session. Additional information and links to more detailed content are included.

Don't forget to [register](https://support.sas.com/edu/schedules.html?ctry=us&id=2243) for additional Ask the Expert: SAS Visual Analytics sessions.

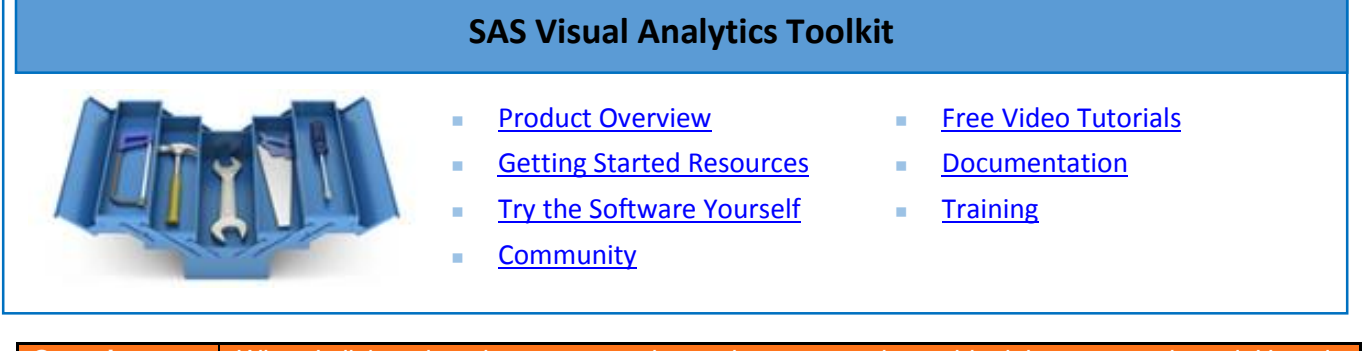

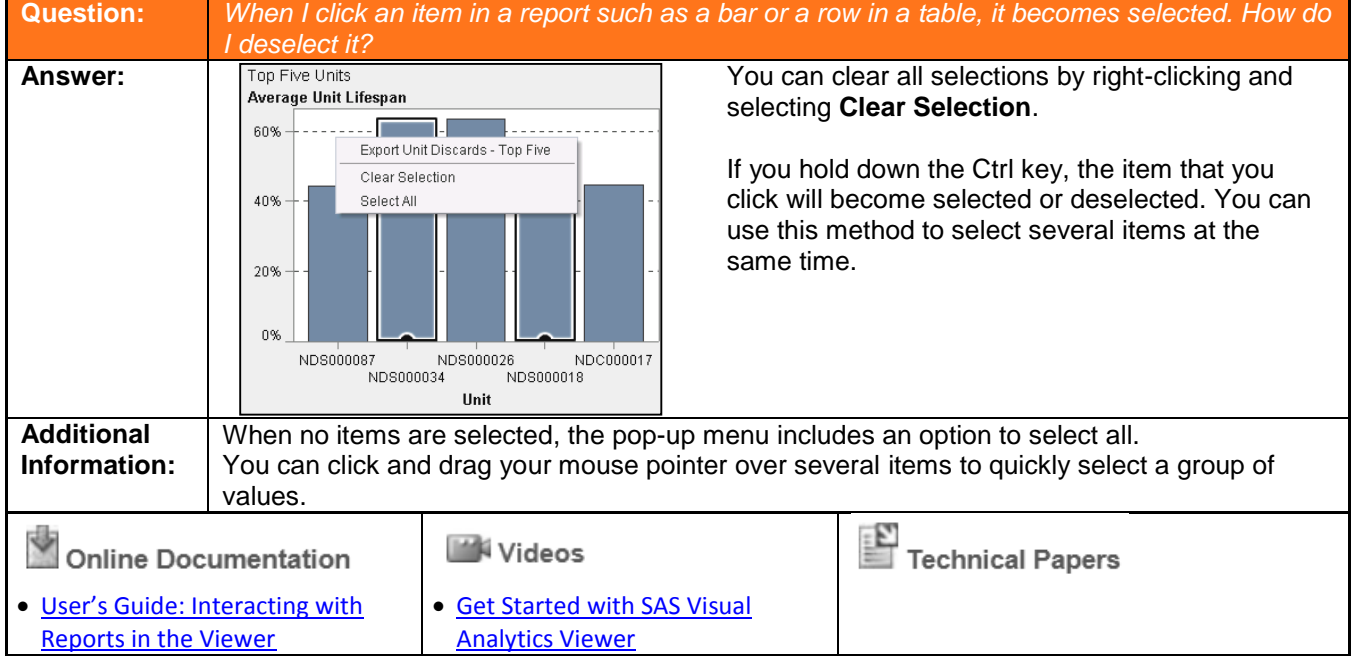

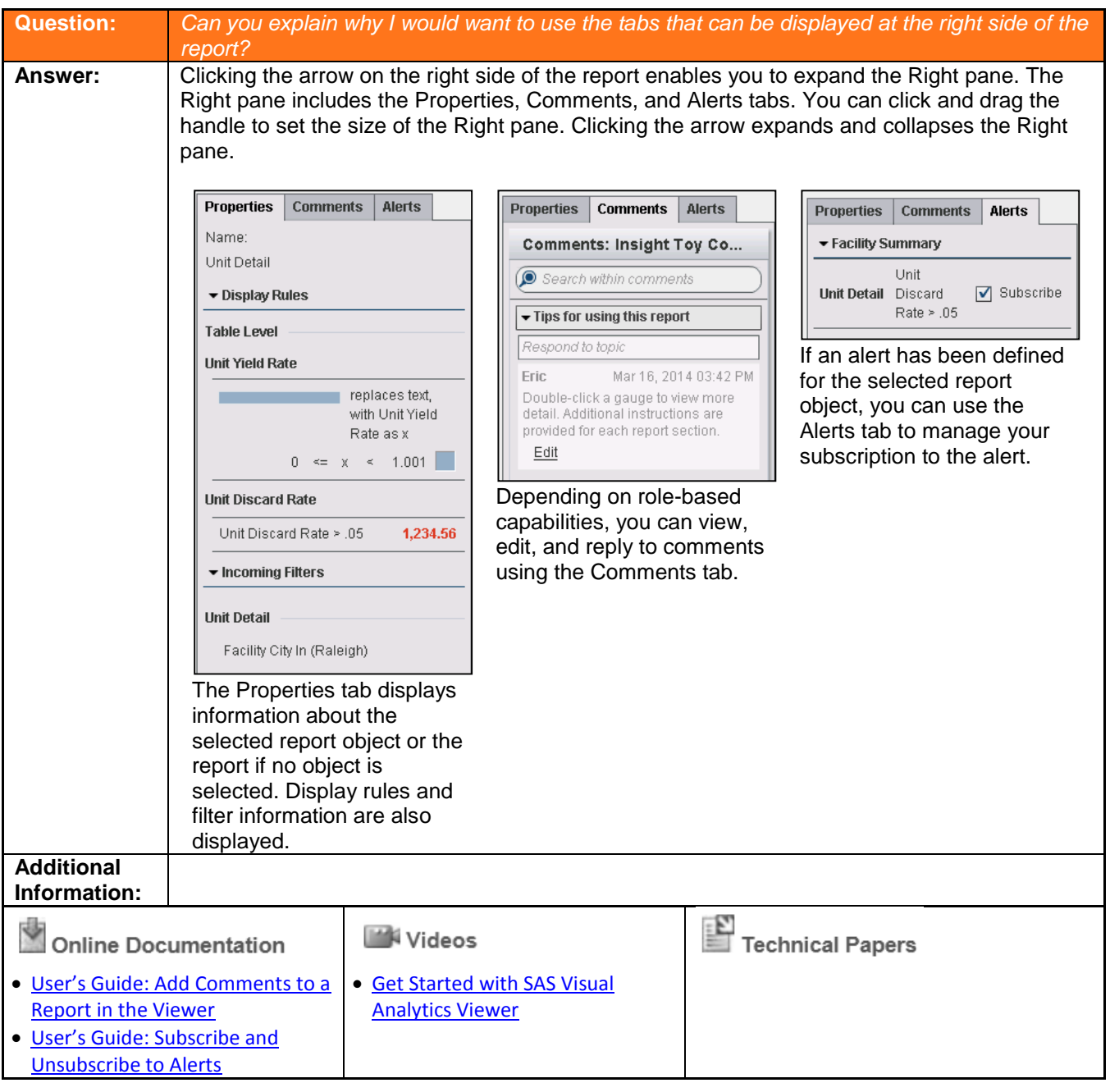

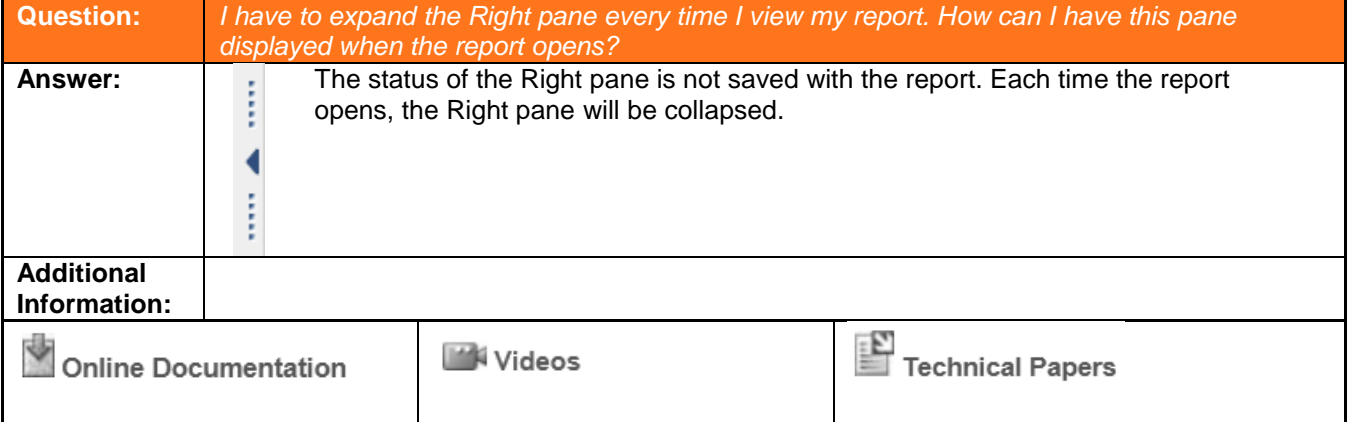

Copyright © 2014, SAS Institute Inc., Cary, North Carolina, USA. ALL RIGHTS RESERVED.

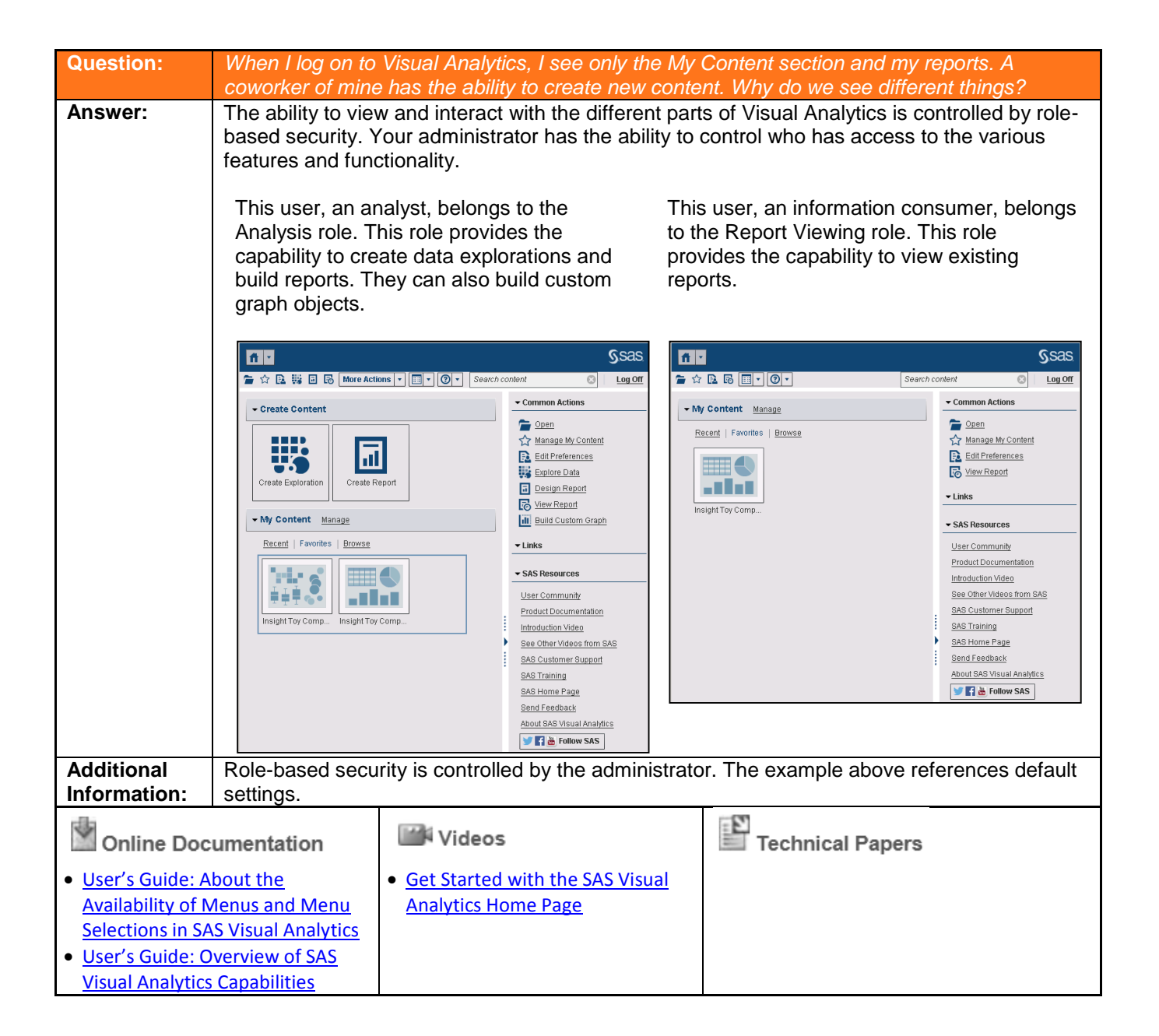

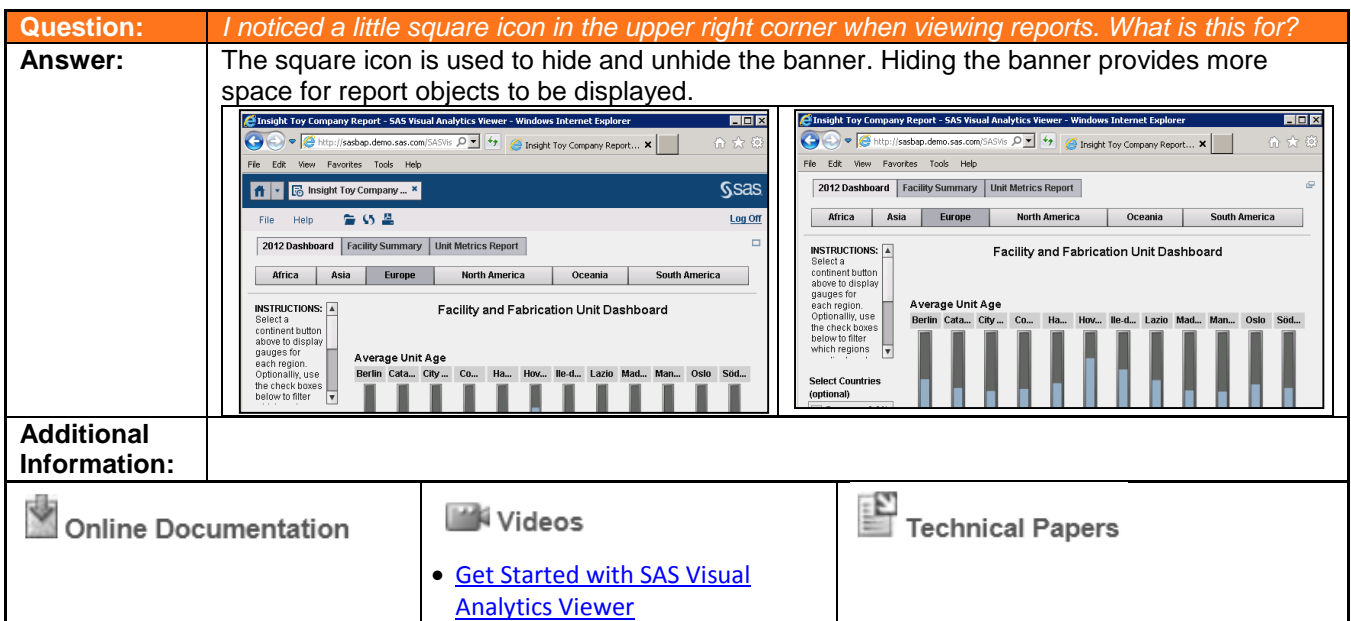

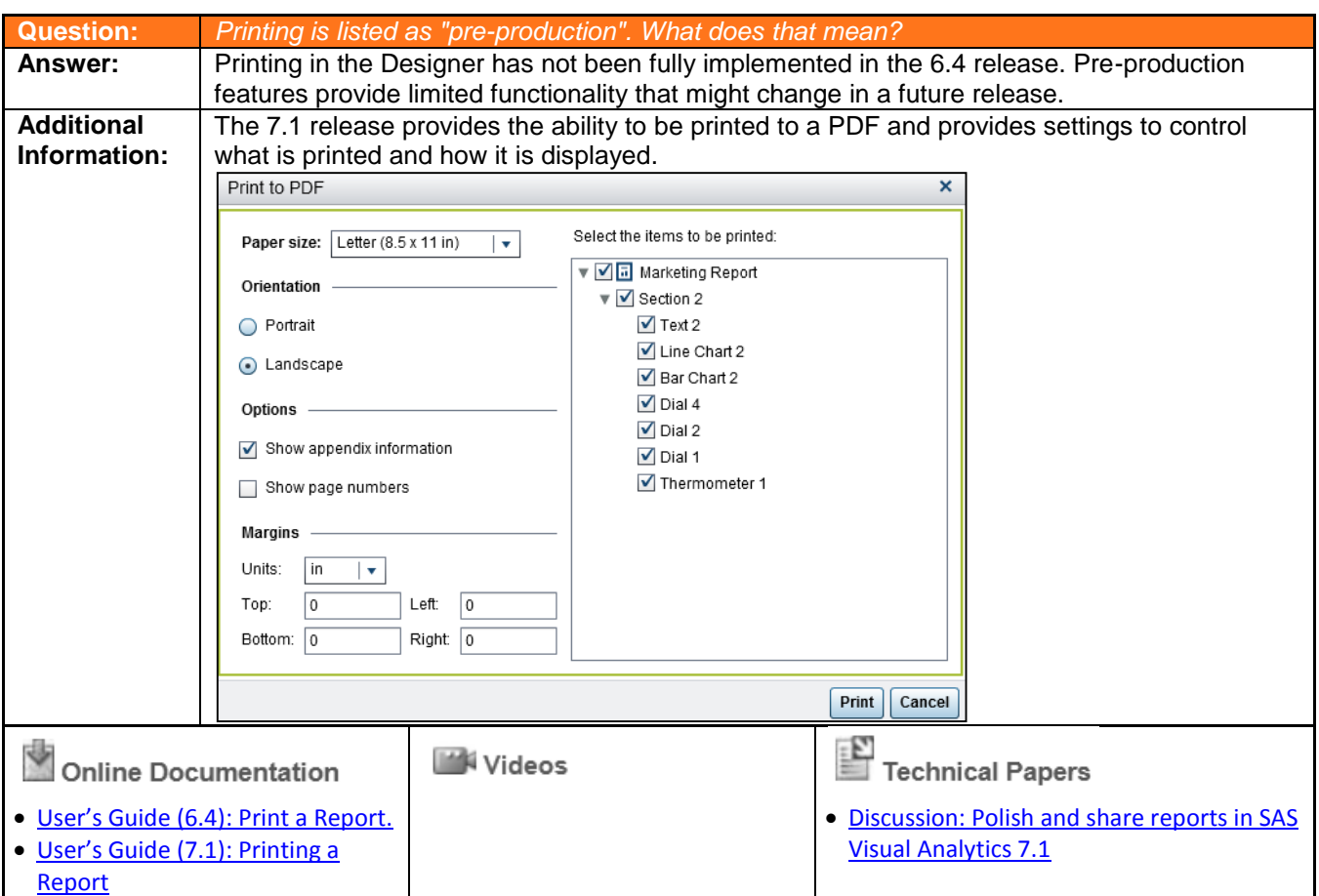

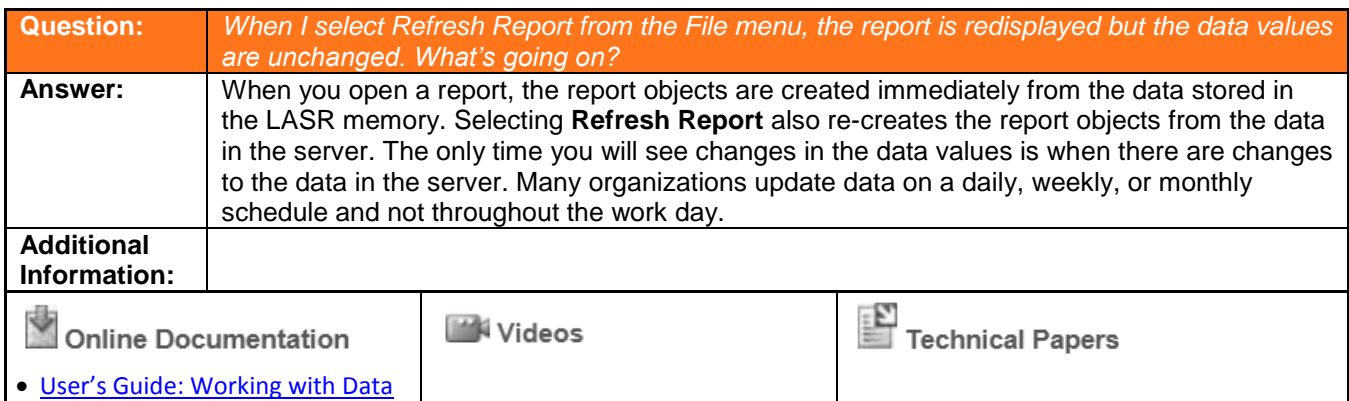

**Question:** *How can I edit or delete a comment that I've already posted?* **Answer:** The actions that you can perform with comments are controlled by role-based security. Most users can view and reply to comments as well as edit their own comments and replies. In most organizations, only a limited number of users can delete comments. That action is usually reserved for an administrator. **Additional Information: [Discussion: SAS Visual Analytics and](https://communities.sas.com/thread/56471) Property**<br>• Discussion: SAS Visual Analytics and Online Documentation **W**Videos [User's Guide: Add Comments to a](http://support.sas.com/documentation/cdl/en/vaug/67270/HTML/default/viewer.htm#n15afm8xlo5spkn1hwqp6c2ty423.htm)  [Export the Data Used in Report](http://support.sas.com/training/tutorial/va64/export-report-obj-data.html)  [comments limitations](https://communities.sas.com/thread/56471) [Report in the Viewer](http://support.sas.com/documentation/cdl/en/vaug/67270/HTML/default/viewer.htm#n15afm8xlo5spkn1hwqp6c2ty423.htm) [Objects and Collaborate Using](http://support.sas.com/training/tutorial/va64/export-report-obj-data.html) 

**[Comments](http://support.sas.com/training/tutorial/va64/export-report-obj-data.html)** 

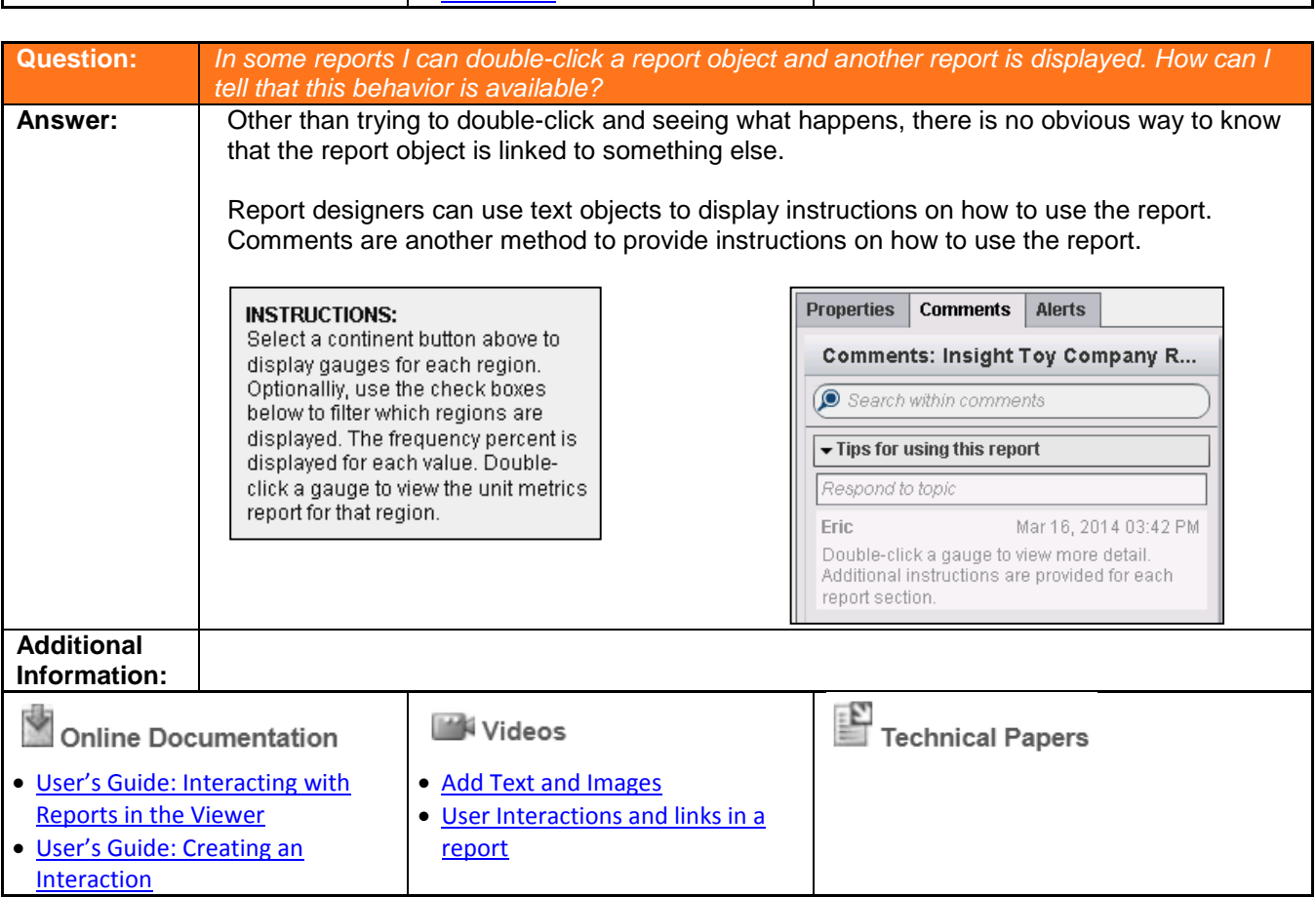

[Sources in a Report](http://support.sas.com/documentation/cdl/en/vaug/67270/HTML/default/viewer.htm#p1wu8wfn7fpirfn1gsmmivteaku8.htm)

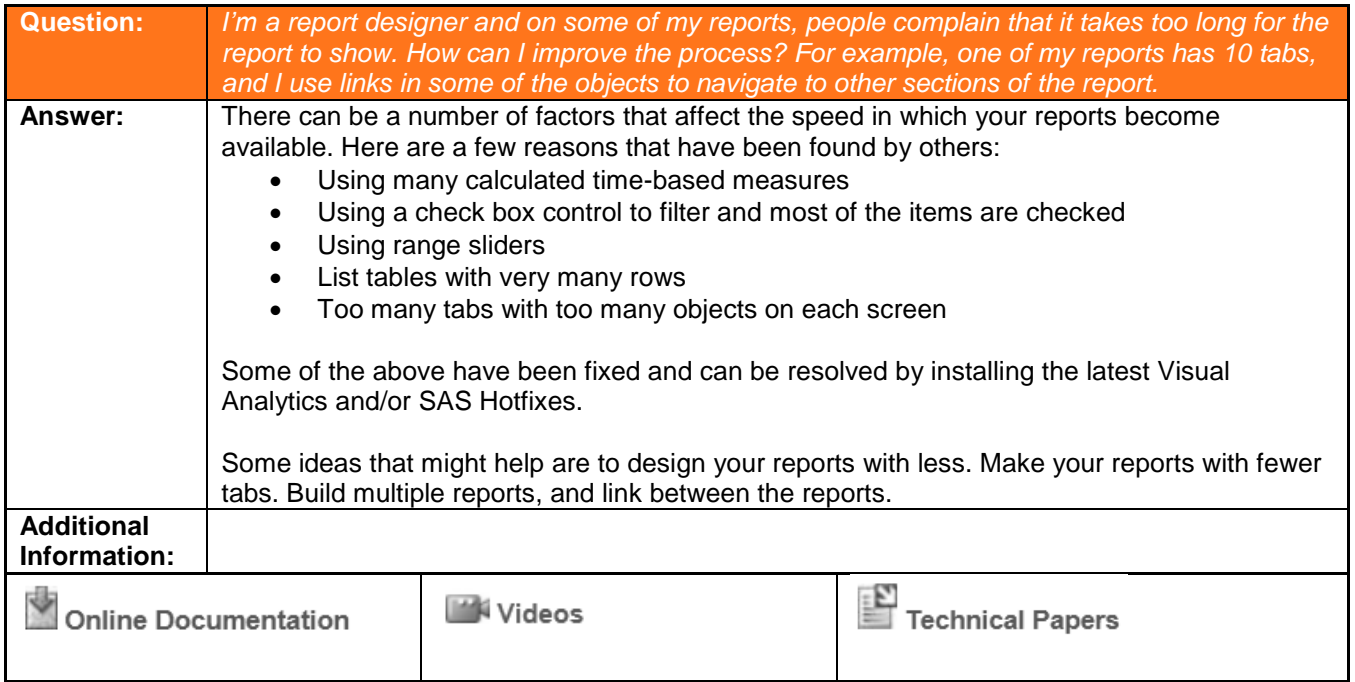

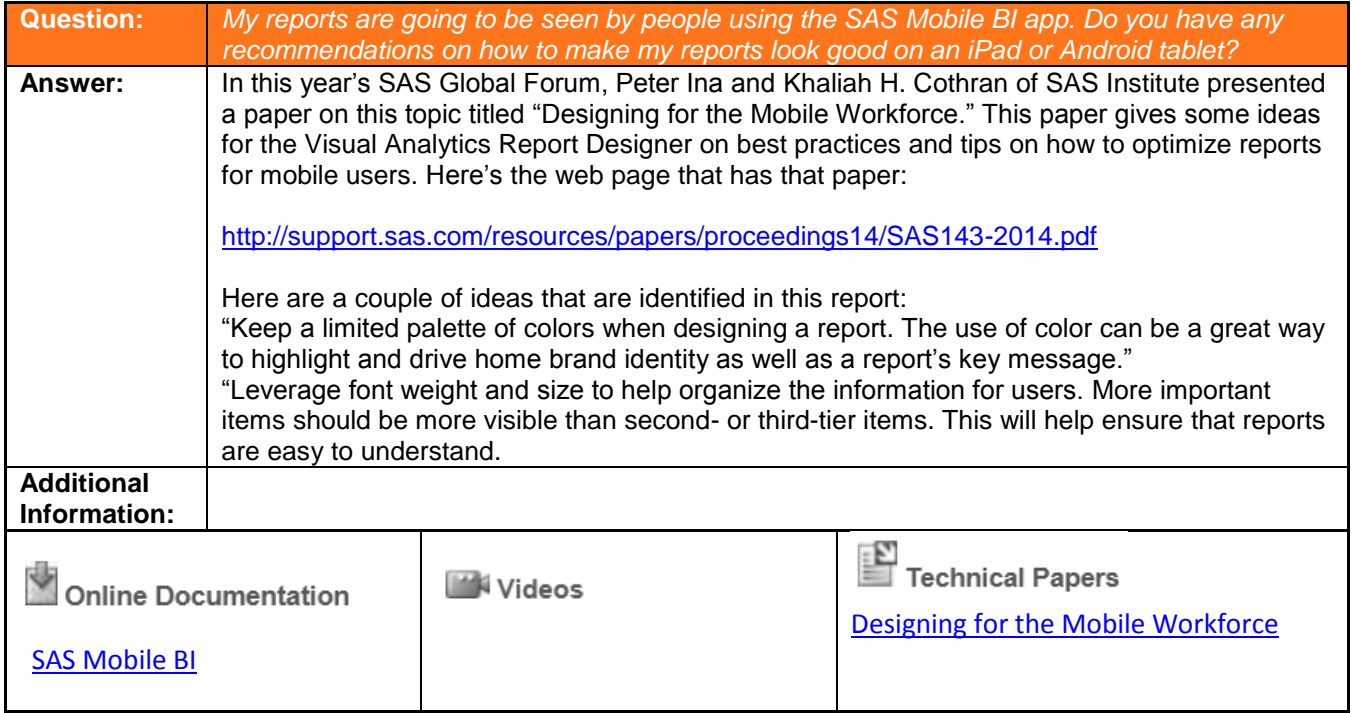

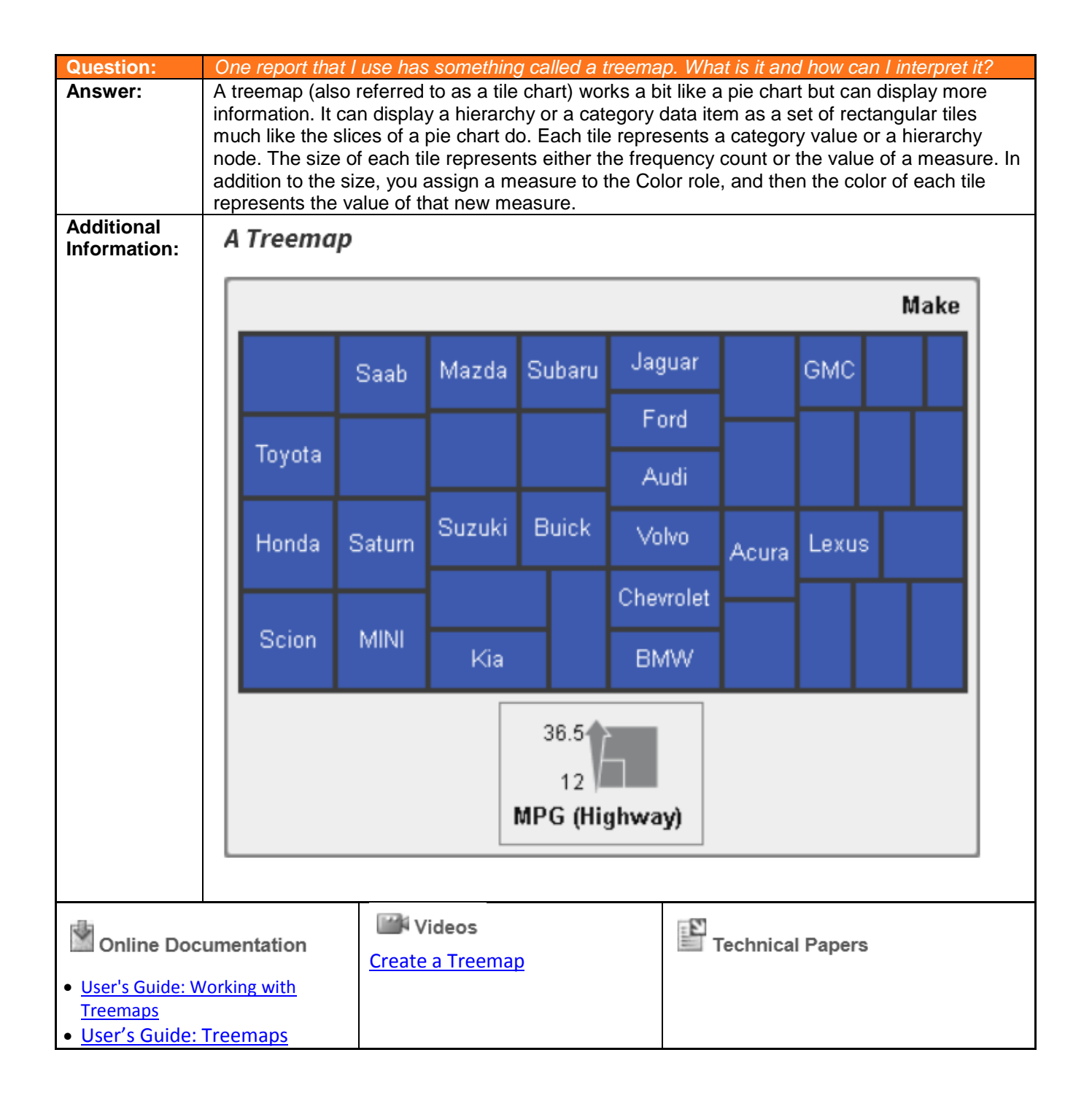

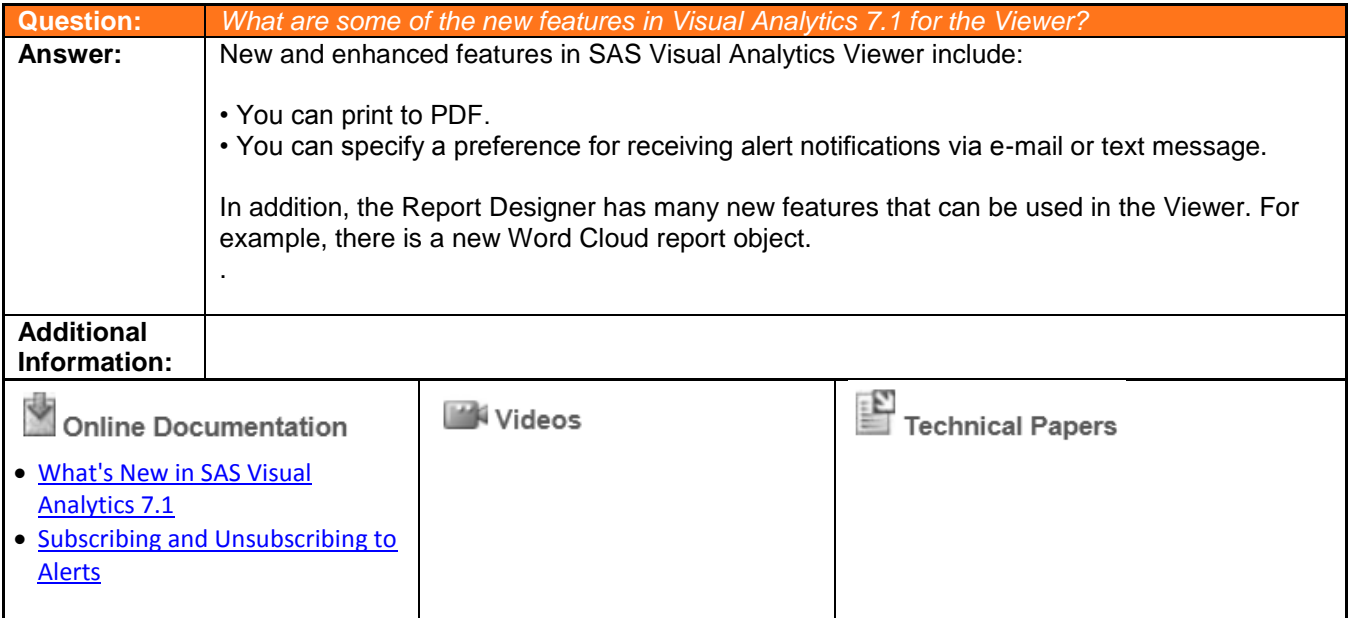

If you have any questions, please contact:

SAS Education Customer Service 1-800-333-7660 [training@sas.com](mailto:training@sas.com)